## [Pub.73jFT] Free Download:

## **Alzheimer's - No More! PDF**

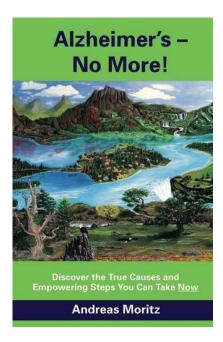

by Andreas Moritz: Alzheimer's - No More! ISBN: #0989258726 | Date: 2015-04-01

Description:

PDF-4844d | ?Alzheimer's disease is one of the world's most feared diseases, and its numbers are only growing. Just about everyone has watched a friend or loved one seem to slip away before their eyes, or knows someone who has. While it currently afflicts 36 million people worldwide, Alzheimer's disease is expected to triple in the projections are mirrored globally, the growing incidence of Alzheimer's is ... Alzheimer's - No More!

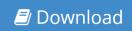

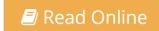

Free eBook Alzheimer's - No More! by Andreas Moritz across multiple file-formats including EPUB, DOC, and PDF.

PDF: Alzheimer's - No More! ePub: Alzheimer's - No More! Doc: Alzheimer's - No More!

Follow these steps to enable get access **Alzheimer's - No More!**:

Download: Alzheimer's - No More! PDF

## [Pub.17MQJ] Alzheimer's - No More! PDF | by Andreas Moritz

Alzheimer's - No More! by by Andreas Moritz

This Alzheimer's - No More! book is not really ordinary book, you have it then the world is in your hands. The benefit you get by reading this book is actually information inside this reserve incredible fresh, you will get information which is getting deeper an individual read a lot of information you will get. This kind of Alzheimer's - No More! without we recognize teach the one who looking at it become critical in imagining and analyzing. Don't be worry Alzheimer's - No More! can bring any time you are and not make your tote space or bookshelves' grow to be full because you can have it inside your lovely laptop even cell phone. This Alzheimer's - No More! having great arrangement in word and layout, so you will not really feel uninterested in reading.

Read Online: Alzheimer's - No More! PDF